## *Message Framing with Threads and Queue*

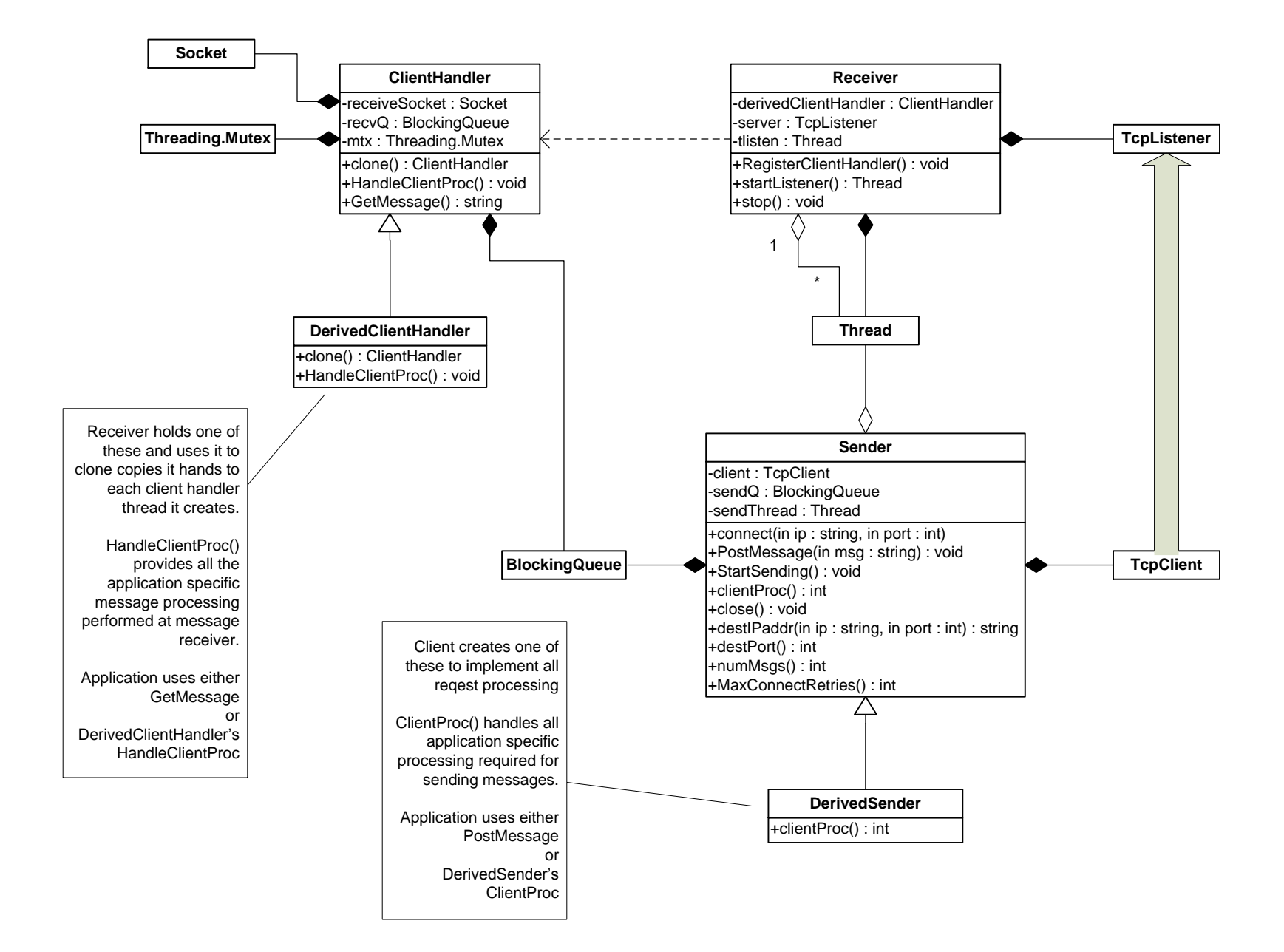